## **ORDNERSTRUKTUR & DATEIVERWALTUNG**

. . . . . . . . . . . . . . . . .

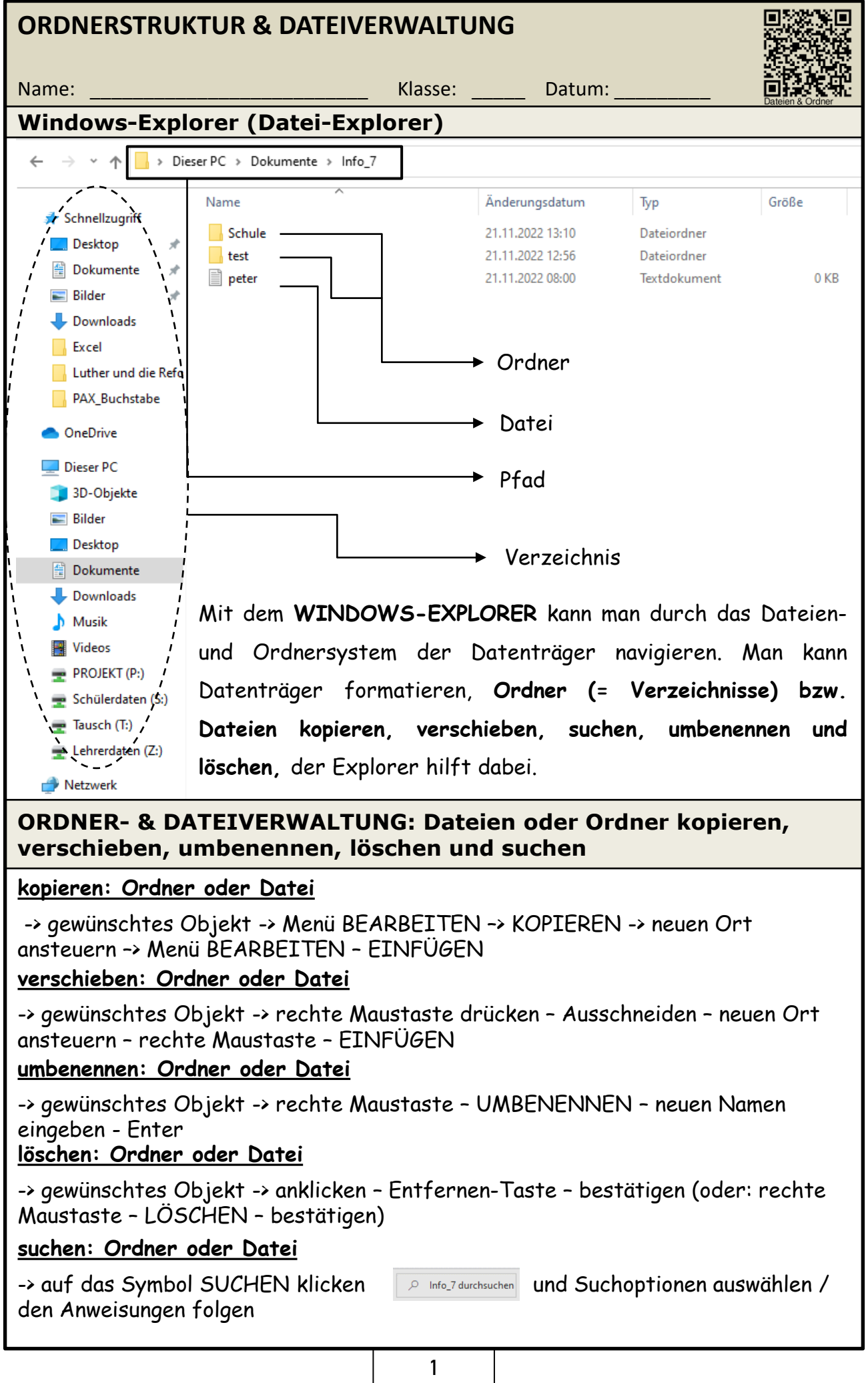